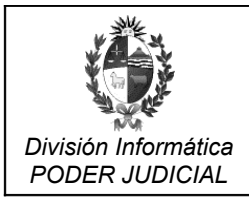

Asunto: Acto Administrativo Nro. 90 17/12/2019

## **Ref: COM 1622/2019**

Montevideo, 17 de diciembre de 2019

**VISTOS**: estos antecedentes por los cuales se tramita la compra directa de "Solicitud de cámaras de vigilancia para NUEVO LOCAL DEL DEPARTAMENTO DE MANTENIMIENTO, actuaciones que fueron realizadas por el Ing. Juan Villagrán y avaladas por el Ing. Sniadover y por quien suscribe;

## **CONSIDERANDO:**

I) que por mandato del Director General Ing. Pesce, del 22/09/2020, y mandato de la Sub Directora General Administrativa, Cra. Gonnet, del 23/09/2020 se dispone la realización de la presente compra, indicando la Cra. Gonnet " En virtud de lo dispuesto por el Sr. Director General a fojas 26, y lo informado previamente por División Arquitectura a fojas 24 y 24 vto. pase a División Informática a efectos de proceder a la compra e instalación del equipamiento de vigilancia solicitado, por el procedimiento correspondiente según el T.O.C.A.F. con las modificaciones introducidas por la Ley de Urgente Consideración";

II) que se realiza el llamado de invitación a cotizar en Compras Estatales a través de la Compra Directa Nro. 157/2020 del 14 de octubre de 2020; que por Acta de Apertura Electrónica del 26/10/2020 se presentan las siguientes empresas,

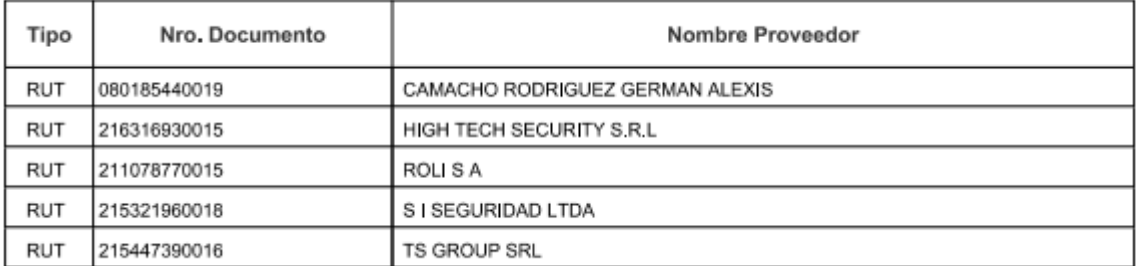

III) que en el estudio y evaluación de las ofertas presentadas, el Ing. Villagrán, en informe de fecha 12 de novimebre de 2020, indica que

Lamentablemente ninguna de las ofertas presentadas cumplen con las especificaciones técnicas solicitados. De cualquier forma esto no implica que los sistemas ofertados no sirvan para el propósito de la compra, sino que no se ajustan a los requerimientos mínimos solicitados. Teniendo en cuenta esto y la necesidad de contar con algún tipo de sistema de vigilancia en el departamento de Mantenimiento, se sugiere adiudicar la compra solamente por precio.

La oferta mas económica es la presentada por la empresa HIGHTECH por un monto total de \$114.375 (ciento catorce mil trescientos setenta y cinco pesos uruguayos) impuestos incluidos.

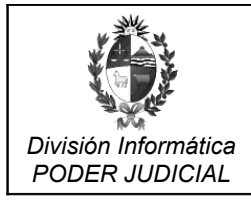

IV) que en nota de fecha 3 de diciembre de 2020 se sugiere a DGSA por parte de quién suscribe:

Como indica Villagrán (y como avala el Ing. Sniadover,

"Lamentablemente ninguna de las ofertas presentadas cumplen con las especificaciones técnicas solicitados. De cualquier forma esto no implica que los sistemas ofertados no sirvan para el propósito de la compra, sino que no se ajustan a los requerimientos mínimos solicitados. Teniendo en cuenta esto v la necesidad de

contar con algún tipo de sistema de vigilancia en el departamento de Mantenimiento.

se sugiere adjudicar la compra solamente por precio"

La alternativas son dos a nuestro entender:

- a) Declarar desierta la compra y hacer un llamado a precios nuevo.
- b) Declarar desierta la compra, pero adjudicar en el mismo acto de forma directa a "La oferta mas económica es la presentada por la empresa HIGHTECH por un monto total de \$114.375 (ciento catorce mil trescientos setenta y cinco pesos uruguayos) impuestos incluidos", tal como sugiere el Ing. Villagrán.

Dado el monto y dada la urgencia sugerimos también la opción b), quedando a lo que resuelva la Dirección General.

V) que en mandatos de fecha 9 de diciembre de 2020 la Dirección General mandata proceder con lo sugerido en la nota anterior, lo que es aclarado y expresado en correo del día 17 de diciembre de 2020, indicándose a texto expreso que "Lo dispuesto por el Director General es ejecutar la opción B) "..b) declarar desierta la compra, pero adjudicar en el mismo acto de forma directa a "La oferta más económica es la presentada por la empresa Hightech por uin monto total de \$114.375 (ciento catorce mil trescientos setenta y cinco peros uruguayos) impuestos incluidos"", lo cual en informe de fecha 3 de diciembre fuera sugerido en su informe "Dado el monto y dada la urgencia sugerimos también la opción b)..."".

**ATENTO**: a lo expuesto y a lo dispuesto en el art. 30, 33 literal B) del TOCAF; y por Cir. 48/85 de S.C.J. ([2](#page-1-1)6/09/85) $^{\rm t}$  y Resol. N° 347/[1](#page-1-0)1 de S.C.J. (01/06/11) $^{\rm 2}$ .

## **SE RESUELVE:**

**1°.** Declarar desierto el llamado a precios.

<span id="page-1-0"></span><sup>1</sup> Cir. 48/85 de S.C.J. (26/09/85) Siendo los Sres. Secretarios de la SCJ y Tribunales de Apelaciones, Actuarios y **Directores de Oficinas** los Jefes Administrativos del servicio a su cargo, tendrán la facultad de actuar como ordenadores secundarios de gastos e inversiones.

<span id="page-1-1"></span><sup>&</sup>lt;sup>2</sup> Resol. N° 347/11de S.C.J. (01/06/11) designación de Director de División Informática del Poder Judicial.

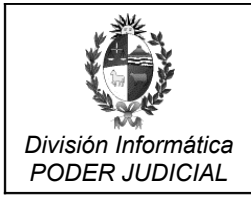

Documento: Divin Compra Directa: Solicitud de adapatadores  $\overline{D}$ isplayPort a VGA y adaptadores HDMI a VGA  $\left| \begin{array}{c} \overline{P} \\ \overline{P} \end{array} \right|$  Fecha de Modificación:

Asunto: Acto Administrativo Nro. 90 17/12/2019

**2°.** Adjudicar de forma directa los servicios de instalación motivo de la presente compra, definidos en la publicación en ARCE Compra Directa 157/2020, correspondientes a **"Sistema cctv Hikvision modalidad "llave en mano""** a la empresa **HIGH TECH SECURITY S.R.L** por un monto total de **\$114.375 (ciento catorce mil trescientos setenta y cinco pesos uruguayos)**.

Se atenderá con la afectación preventiva de gastos correspondiente en la AG DICON 1279 (AG DIVIN 7077).

**3°.** Publíquese en Compras Estatales. Líbrese la orden de compra. Pase a Telecomunicaciones para su gestión. Oportunamente, agregue factura conformada para su comunicación a División Contaduría y liberación del saldo de la AG 7094 y finalizado el proceso de compra su posterior archivo.

 $\frac{1}{2}$ 

**Ing. César Hugo Arambillete Cía Director de División Poder Judicial**